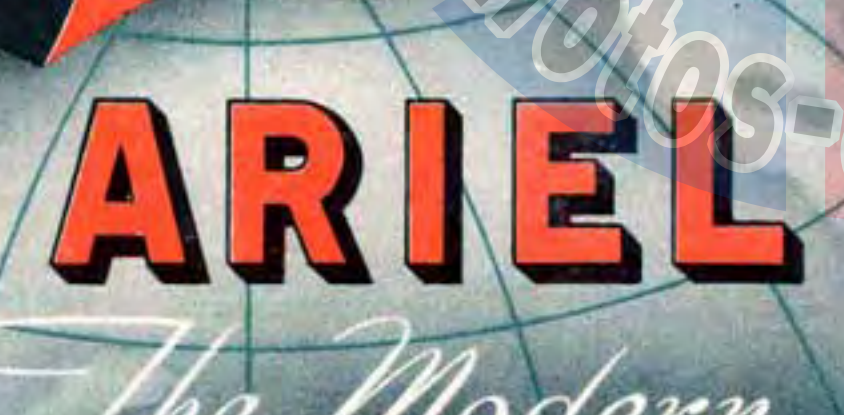

 $8.4.14$ 

RIEL

The Modern

 $\overline{1}$ 

The Modern<br>Motorcycle

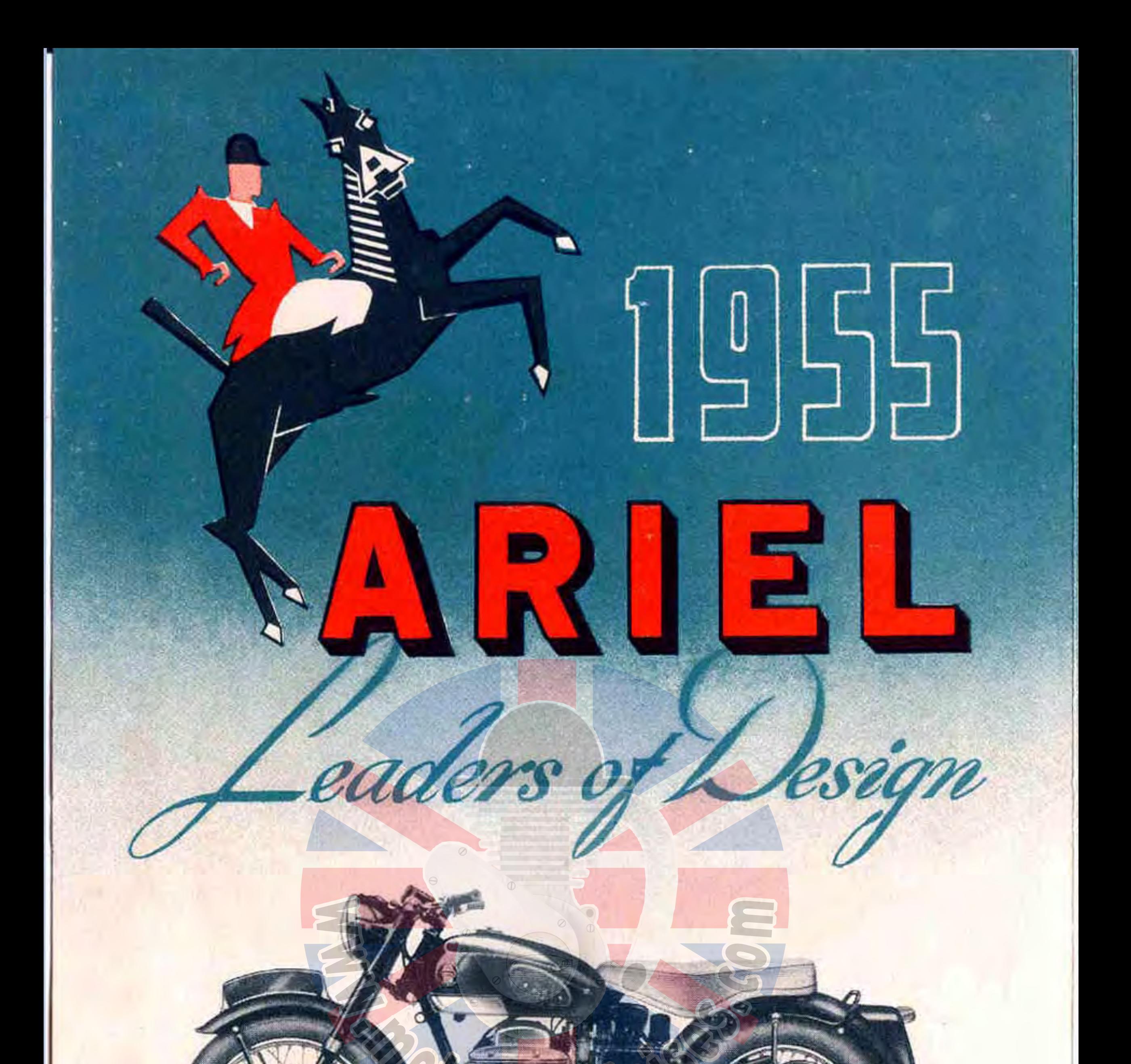

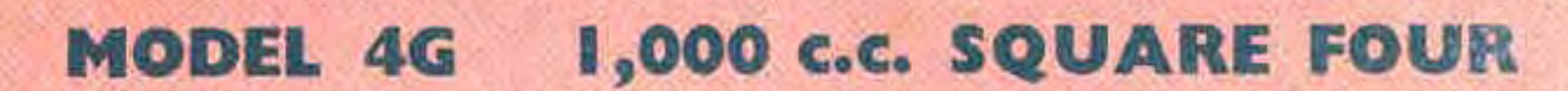

Engine: Four Cylinder O.H.V.  $65 \times 75$  mm.  $= 997$  c.c.  $(2.56 \times 2.95 = 60.8$  cubic inches). Aluminium alloy cylinder with wear-resisting detachable sleeves. Aluminium alloy cylinder head with valve seat inserts. Twin counterbalanced alloy steel crankshafts coupled by hardened and ground gears. Light alloy connecting rods with white metal liners. S.U. variable choke carburetter with air cleaner. Double gear oil pump. Lucas coil ignition, incorporating 70 watt voltage controlled dynamo with built-in distributor and automatic ignition control. 6 volt 20 amp. hour battery. Frame: Full cradle type. Lugs for sidecar attachment either side. Ariel patented plunger rear suspension. Thief-proof steering lock. Stands: forged steel girder spring-up rear and strong tubular front, also prop stand. Mudguards: Wide D section with tubular stays. Rear guard can be lifted for easy wheel removal. Brakes: Ariel design of great power, 8 inch diameter rear, 7 inch diameter front. Car type fulcrum adjustment. Lighting Equipment: 7} inch headlamp incorporating switch and ammeter. 6 volt battery. Stop and tail lamp. Reflector. Electric horn. Finish: Superbly finished throughout in best quality Deep Claret enamel.

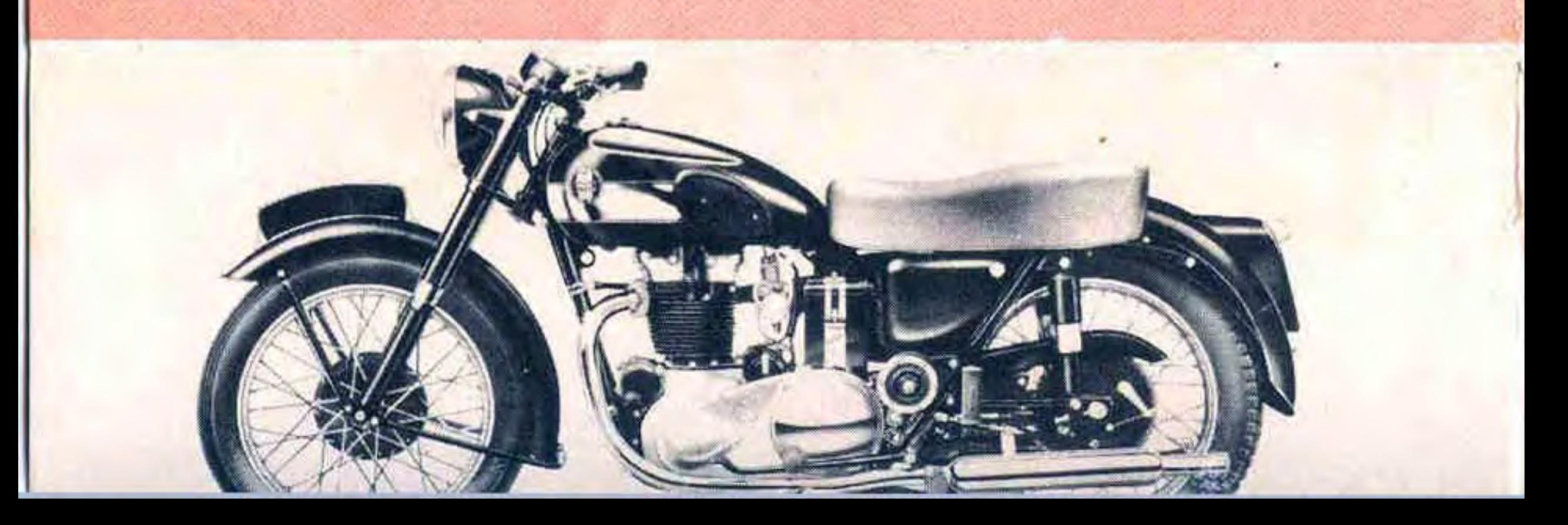

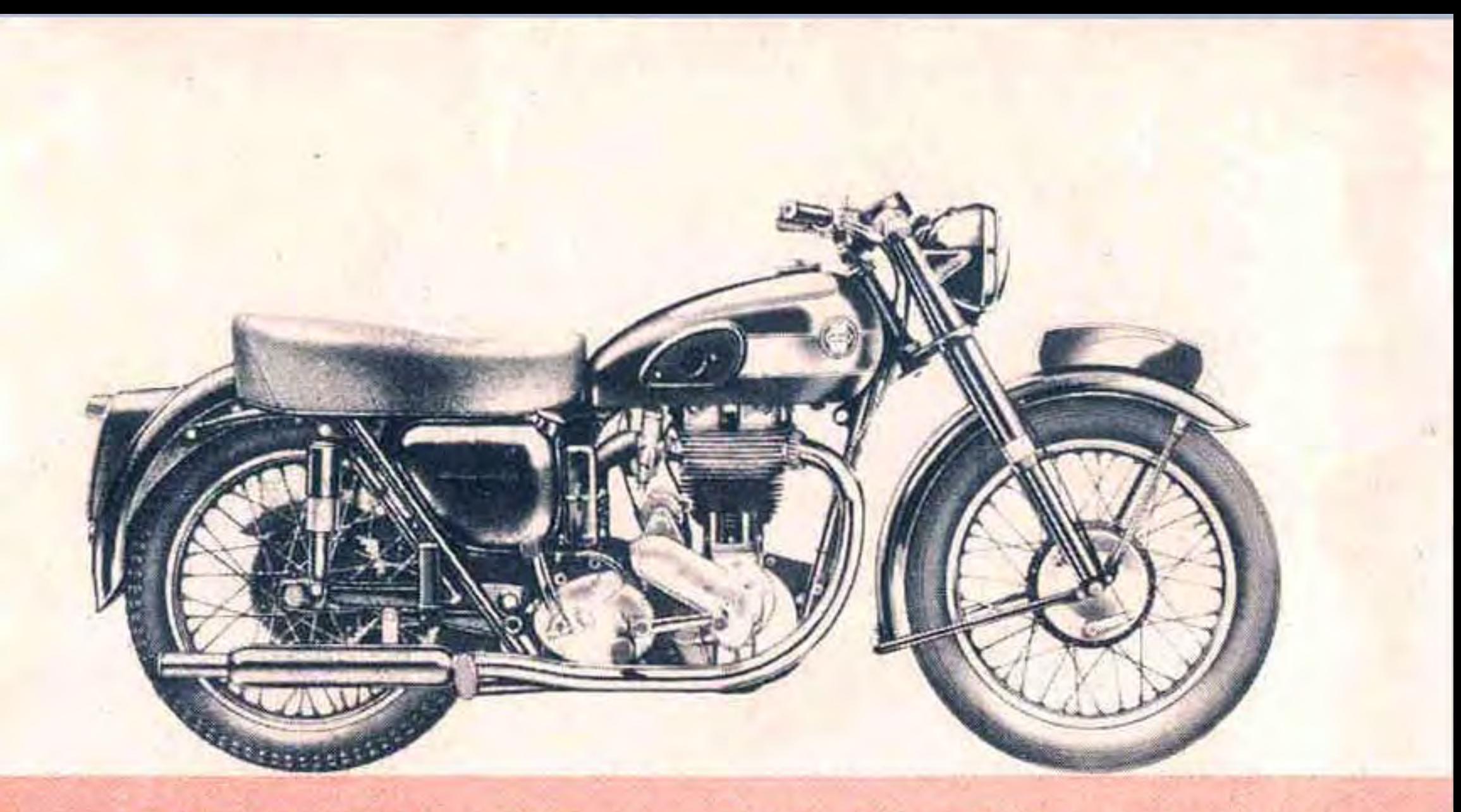

#### 500 c.c. RED HUNTER SINGLE **MODEL VH**

Engine: Vertical O.H.V. 81.8×95 mm. = 497 c.c. (3.22×3.74 = 30.4 cubic inches). Cast iron cylinder and polished aluminium alloy cylinder head with valve seat inserts. Vachrome top piston ring. Large diameter mainshaft mounted on two heavy duty roller bearings and one ball bearing. Double row roller big end bearing. Amal Monobloc carburetter with air cleaner. Dual plunger oil pump. Lucas manual ignition control. Frame: Duplex cradle type, fully triangulated, ensuring great strength and rigidity. Lugs for sidecar attachment either side. Thief-proof steering lock. Swinging arm rear suspension with hydraulic damping. 3} inch wheel movement. All pivot points rubber bushed. Stands: easy-lift spring-up central and strong tubular front, also prop stand. Mudguards: Wide D section with tubular stays. Back end of rear guard detachable for easy wheel removal. Brakes: Ariel design of great power, 7 inch diameter front and rear. Car type fulcrum adjustment. Lighting Equipment: 7} inch headlamp incorporating lighting switch and ammeter. 56 watt voltage controlled magdyno. 6 volt battery. Stop and tail lamp. Reflector. Electric horn. Finish: Superbly finished throughout in best quality Deep Claret enamel.

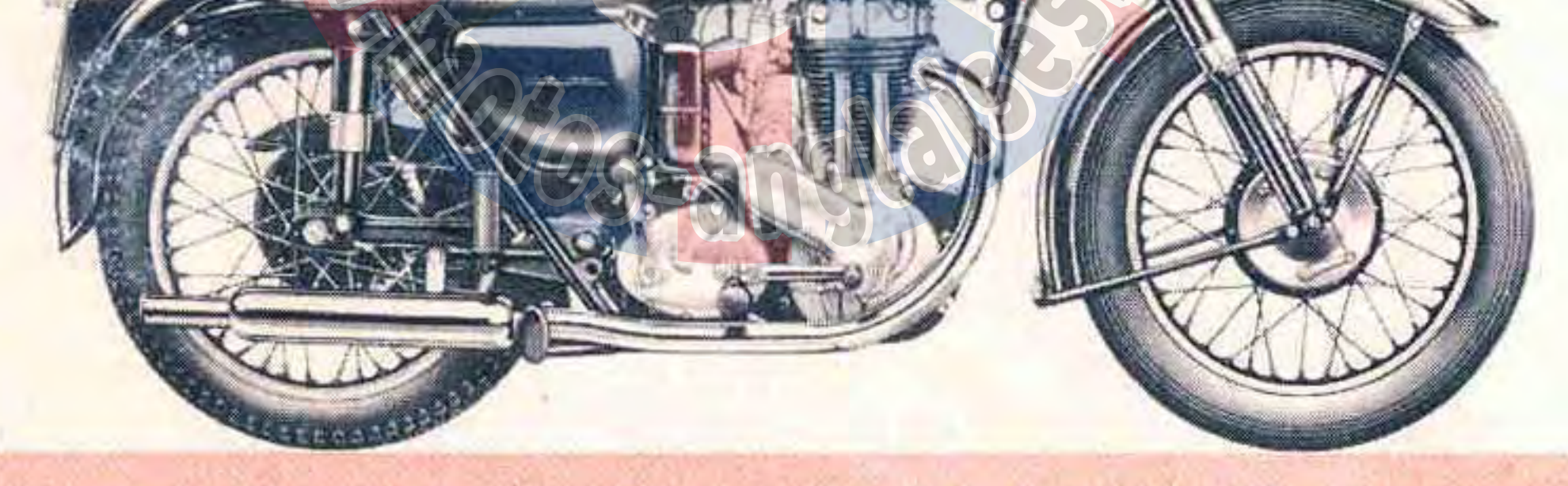

#### **MODEL NH** 350 c.c. RED HUNTER SINGLE

Engine: Vertical O.H.V.  $72 \times 85$  mm. = 347 c.c.  $(2.83 \times 3.34 = 21.2$  cubic inches). Cast from cylinder and head. Vachrome top piston ring. Heavy duty ball bearings on both sides of mainshaft. Double row roller big end bearing. Amal Monobloc carburetter with air cleaner. Dual plunger oil pump. Lucas manual ignition control. Frame: Duplex cradle type, fully triangulated, ensuring great strength and rigidity. Lugs for sidecar attachment either side. Thief-proof steering lock. Swinging arm rear suspension with hydraulic damping. 34 inch wheel movement. All pivot points rubber bushed. Stands: easy-lift spring-up central and strong tubular front, also prop stand. Mudguards: Wide D section with tubular stays. Back end of rear guard detachable for easy wheel removal. Brakes: Ariel design of great power, 7 inch diameter front and rear. Car type fulcrum adjustment. Lighting Equipment: 7<sup>1</sup> inch headlamp incorporating lighting switch and ammeter. 56 watt voltage controlled magdyno. 6 volt battery. Stop and tail lamp. Reflector. Electric horn. Finish: Superbly finished throughout in best quality Deep Claret enamel.

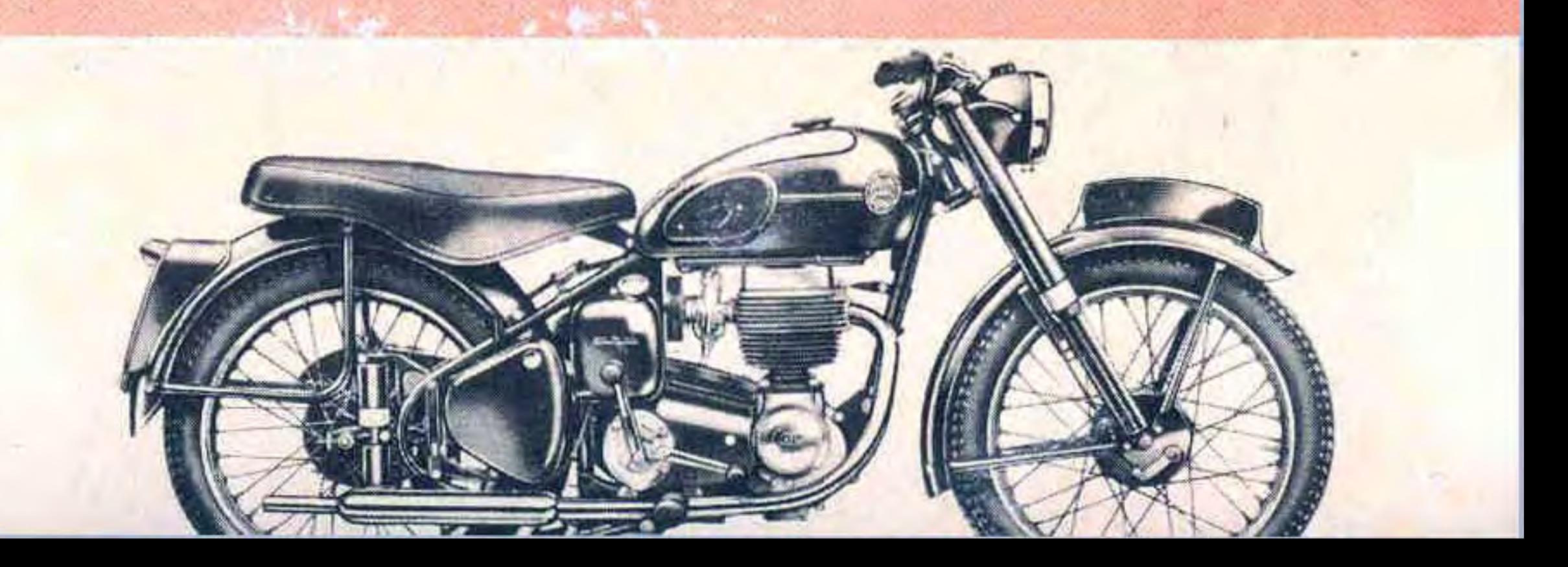

#### **I,000 c.c. SQUARE FOUR MODEL 4G**

Engine: Four Cylinder O.H.V. 65 x 75 mm. = 997 c.c. (2.56 x 2.95 = 60.8 cubic inches). Aluminium alloy cylinder with wear-resisting detachable sleeves. Aluminium alloy cylinder head with valve seat inserts. Twin counterbalanced alloy steel crankshafts coupled by hardened and ground gears. Light alloy connecting rods with white metal liners. S.U. variable choke carburetter with air cleaner. Double gear oil pump. Lucas coil ignition, incorporating 70 watt voltage controlled dynamo with built-in distributor and automatic ignition control. 6 volt 20 amp. hour battery. Frame: Full cradie type. Lugs for sidecar attachment either side. Ariel patented plunger rear suspension. Thief-proof steering lock. Stands: forged steel girder spring-up rear and strong tubular front, also prop stand. Mudguards: Wide D section with tubular stays. Rear guard can be lifted for easy wheel removal. Brakes: Ariel design of great power, 8 inch diameter rear, 7 inch diameter front. Car type fulcrum adjustment. Lighting Equipment: 7} inch headlamp incorporating switch and ammeter. 6 volt battery. Stop and tail lamp. Reflector. Electric horn. Finish: Superbly finished throughout in best quality Deep Claret enamel.

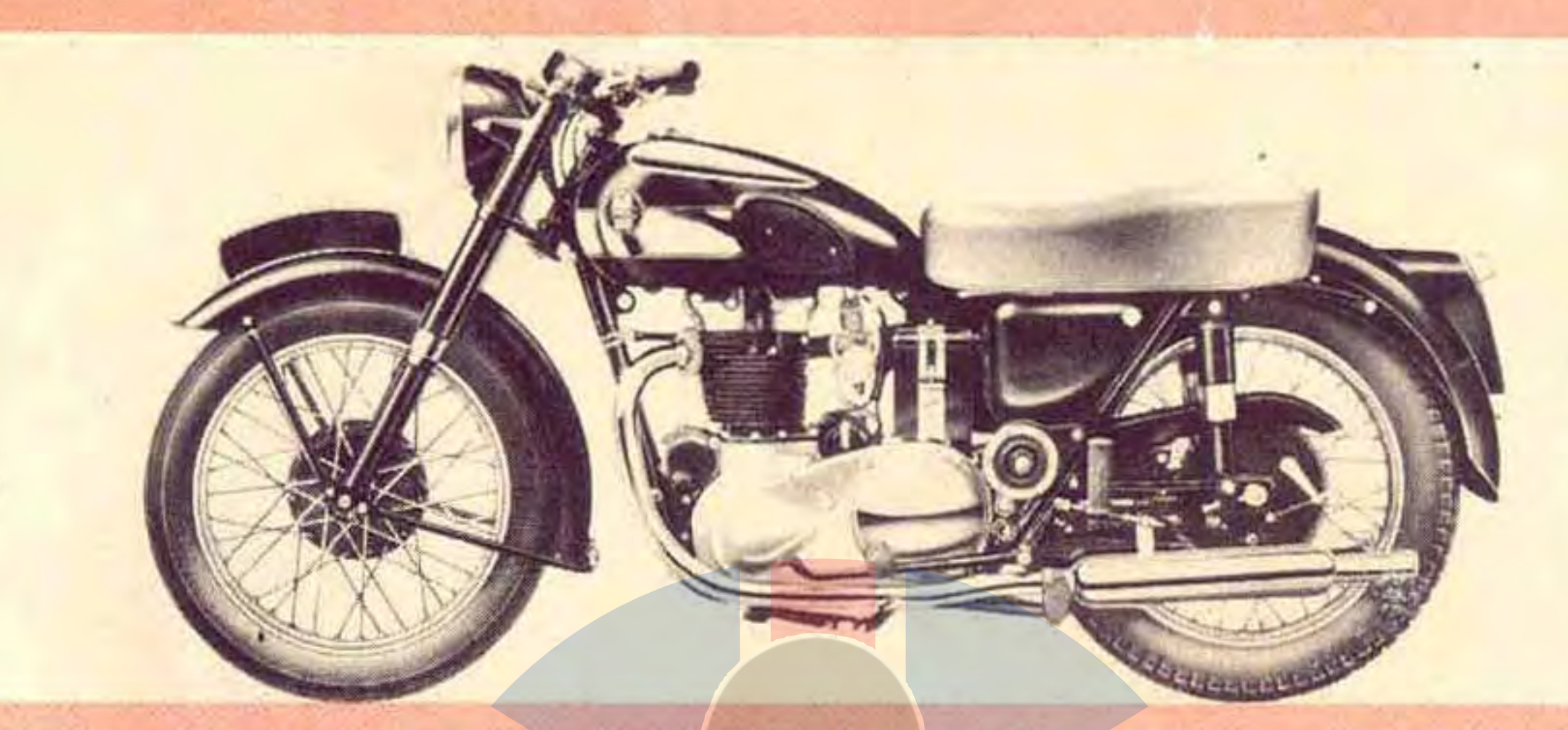

#### **MODEL FH 650 c.c. HUNTMASTER TWIN**

Engine: Vertical O.H.V. 70×84 mm. = 646 c.c. (2.76×3.30 = 39.3 cubic inches). Cast iron twin cylinders and heads. Vachrome top piston rings. Forged steel crankshaft with counterbalanced weights, carried on a large roller bearing on drive side, white metal lined bearing on timing side. Light alloy connecting rods with leadbronze liners. Gear driven camshaft operates O.H.V. rockers by means of tappets and push rods. Mechanical crankcase breather. Amal Monobloc carburetter with air cleaner. Double gear oil pump. Lucas magneto with automatic ignition control. Frame: Duplex cradle type, fully triangulated, ensuring great strength and rigidity. Lugs for sidecar attachment either side. Thief-proof steering lock. Swinging arm rear suspension with hydraulic damping. 3} inch wheel movement. All pivot points rubber bushed. Stands: easy-lift spring-up central and strong tubular front, also prop stand. Mudguards: Wide D section with tubular stays. Back end of rear guard detachable for easy wheel removal. Brakes: Ariel design of great power, 7 inch diameter front and rear. Car type fulcrum adjustment. Lighting Equipment: 74 inch headlamp incorporating lighting switch and ammeter. 56 watt voltage controlled dynamo. 6 volt battery. Stop and tail lamp. Reflector. Electric horn. Finish: Superbly finished throughout in best quality Deep Claret enamel.

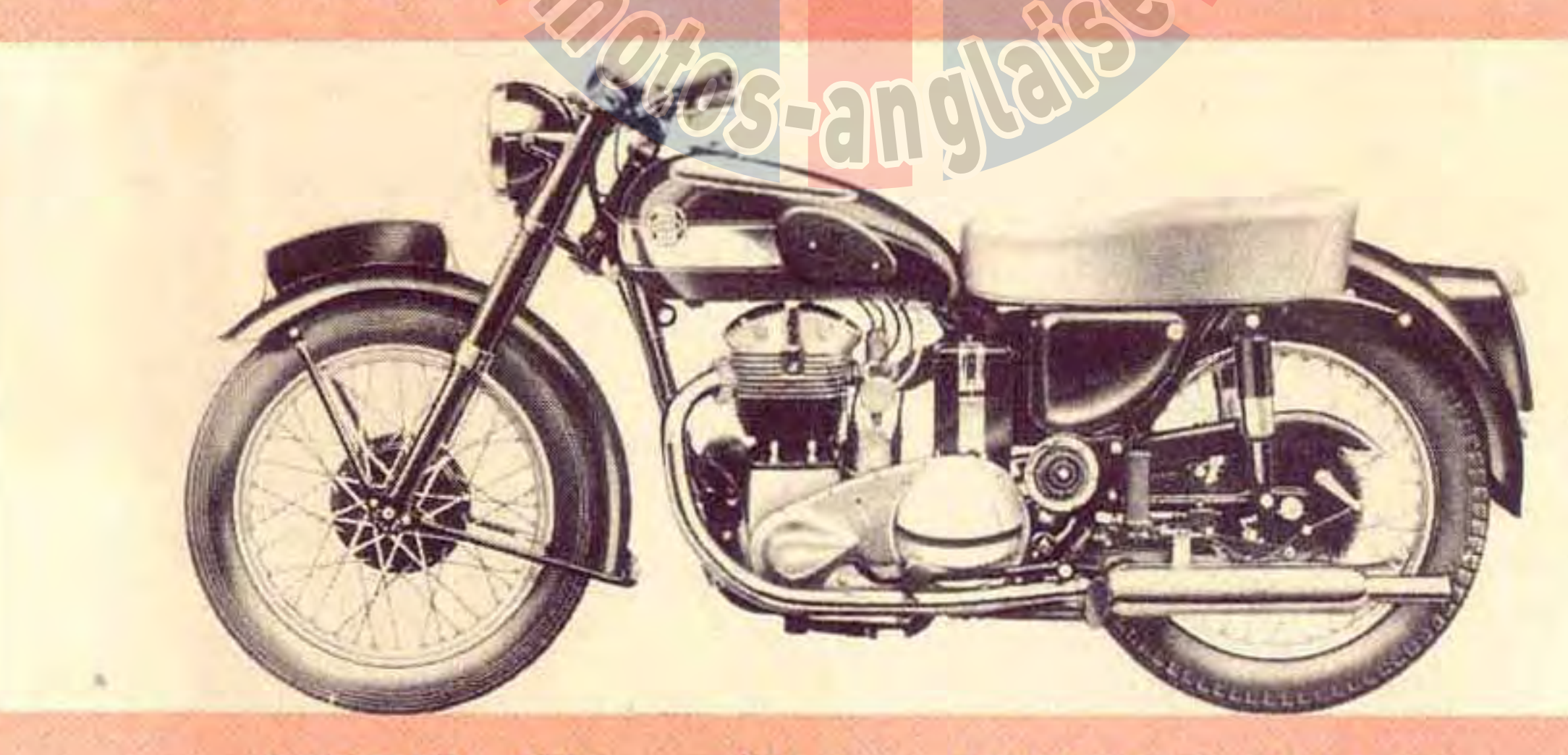

#### 500 C.C. HUNTER TWIN **MODEL KH**

Engine: Vertical O.H.V. 63 × 80 mm. = 498 c.c. (2.48 × 3.15 = 30.4 cubic inches). Cast iron twin cylinders and polished aluminium alloy cylinder heads with valve seat inserts. Vachrome top piston rings. Forged steel crankshaft with counterbalanced weights, carried on a large roller bearing on drive side, white metal lined bearing on timing side. Light alloy connecting rods with white metal liners. Twin camshafts driven by adjustable Duplex roller chain. Amal Monobloc carburetter with air cleaner. Double gear oil pump. Lucas magneto with automatic ignition control. Frame: Duplex cradle type, fully triangulated, ensuring great strength and rigidity. Lugs for sidecar attachment either side. Thief-proof steering lock. Swinging arm rear suspension with hydraulic damping. 3} inch wheel movement. All pivot points rubber bushed. Stands: easy-lift spring-up central and strong tubular front. also prop stand. Mudguards: Wide D section with tubular stays. Back end of rear guard detachable for easy wheel removal. Brakes: Ariel design of great power, 7 inch diameter front and rear. Car type fulcrum adjustment. Lighting Equipment: 7} inch headlamp incorporating lighting switch and ammeter. 56 watt voltage controlled dynamo. 6 volt battery. Stop and tail lamp. Reflector. Electric horn. Finish: Superbly finished throughout in best quality Deep Claret enamel.

### The MODERN MOTORCYC

#### **MODEL NH 350 c.c. RED HUNTER SINGLE**

Engine: Vertical O.H.V.  $72 \times 85$  mm, = 347 c.c.  $(2.83 \times 3.34 = 21.2$  cubic inches). Cast iron cylinder and head. Vachrome top piston ring. Heavy duty ball bearings on both sides of mainshaft. Double row roller big end bearing. Amal Monobloc carburetter with air cleaner. Dual plunger oil pump. Lucas manual ignition control. Frame: Duplex cradle type, fully triangulated, ensuring great strength and rigidity. Lugs for sidecar attachment either side. Thief-proof steering lock. Swinging arm rear suspension with hydraulic damping. 34 inch wheel movement. All pivot points rubber bushed. Stands: easy-lift spring-up central and strong tubular front, also prop stand. Mudguards: Wide D section with tubular stays. Back end of rear guard detachable for easy wheel removal. Brakes: Ariel design of great power, 7 inch diameter front and rear. Car type fulcrum adjustment. Lighting Equipment: 7} inch headlamp incorporating lighting switch and ammeter. 56 watt voltage controlled magdyno. 6 volt battery. Stop and tail lamp. Reflector. Electric horn. Finish: Superbly finished throughout in best quality Deep Claret enamel.

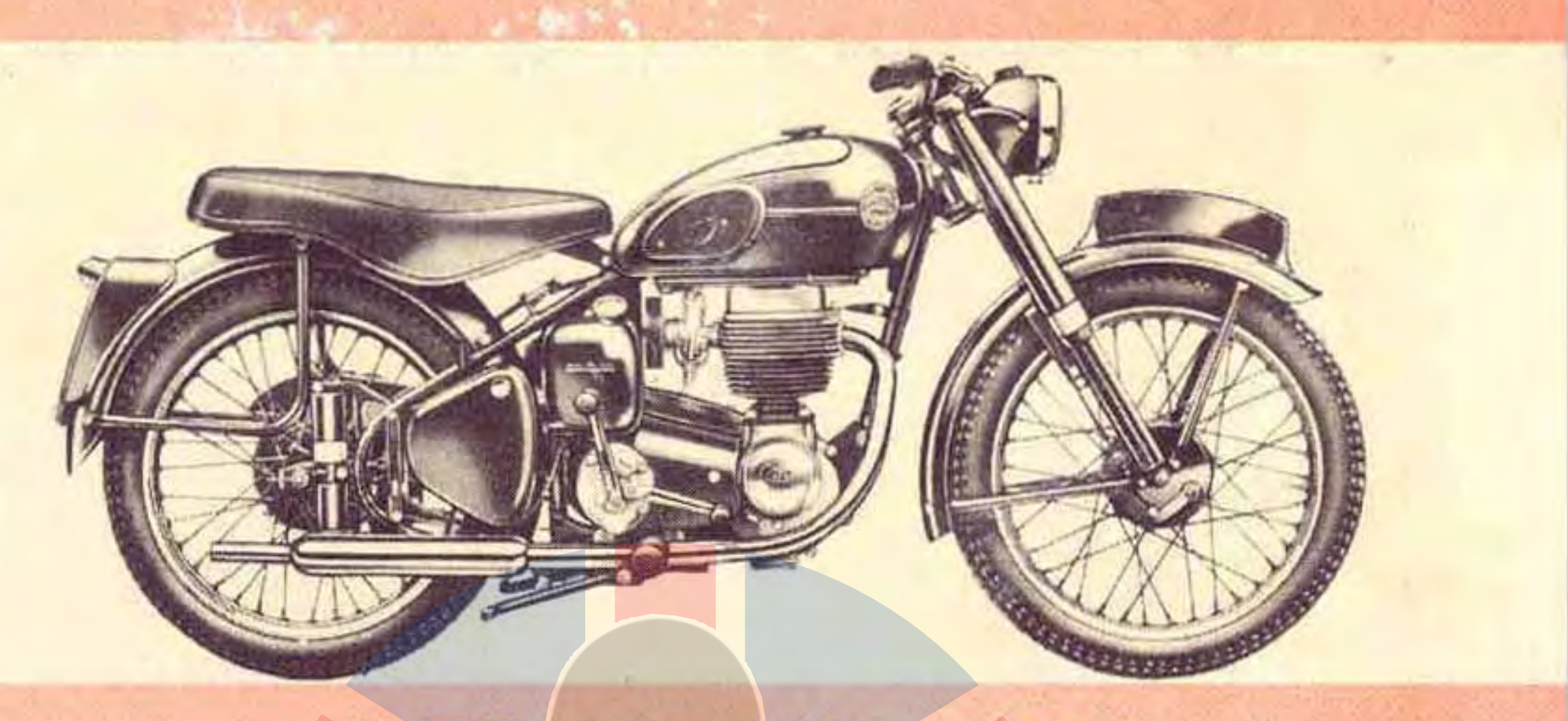

#### **MODEL LH** 200 c.c. COLT

Engine: Vertical O.H.V. 60 x 70 mm. = 197 c.c. (2.36 x 2.75 = 12.18 cubic inches). Cast iron cylinder and aluminium alloy cylinder head with valve seat inserts. Heavy duty ball bearings on drive side, plain bearing on timing side of mainshaft. Roller big end bearing. Totally enclosed overhead valves, push rod operated. Double gear oil pump. Amal Monobloc carburetter with air cleaner. 6 volt 48 watt A.C. generator mounted on drive side. Contact breaker with automatic ignition control mounted on timing side of crankcase. Frame: Robust tubular construction, fully triangulated, with all-welded joints. Plunger rear suspension. 2} inch wheel movement. Easy-lift spring-up central stand. Forks: Telescopic with hydraulic control. 4 inch total movement. Automatically lubricated. Mudguards: Deep half-round section. Rear stay quickly detachable for easy wheel removal. Gearbox: Fourspeed, foot control. Transmission:  $\frac{1}{2}$  in. × 305 in, front.  $\frac{1}{2}$  in. × 205 in. rear roller chains. Primary chain enclosed in oil bath; rear chain protected. Handlebar Controls: Clutch and brake control levers; twist grip throttle control; horn push and dipper switch. Lighting Equipment: Rectifier, coil and emergency switch for direct starting. 6 inch headlamp. 9 amp. battery. Stop and tail lamp. Reflector. Electric horn. Finish: Superbly

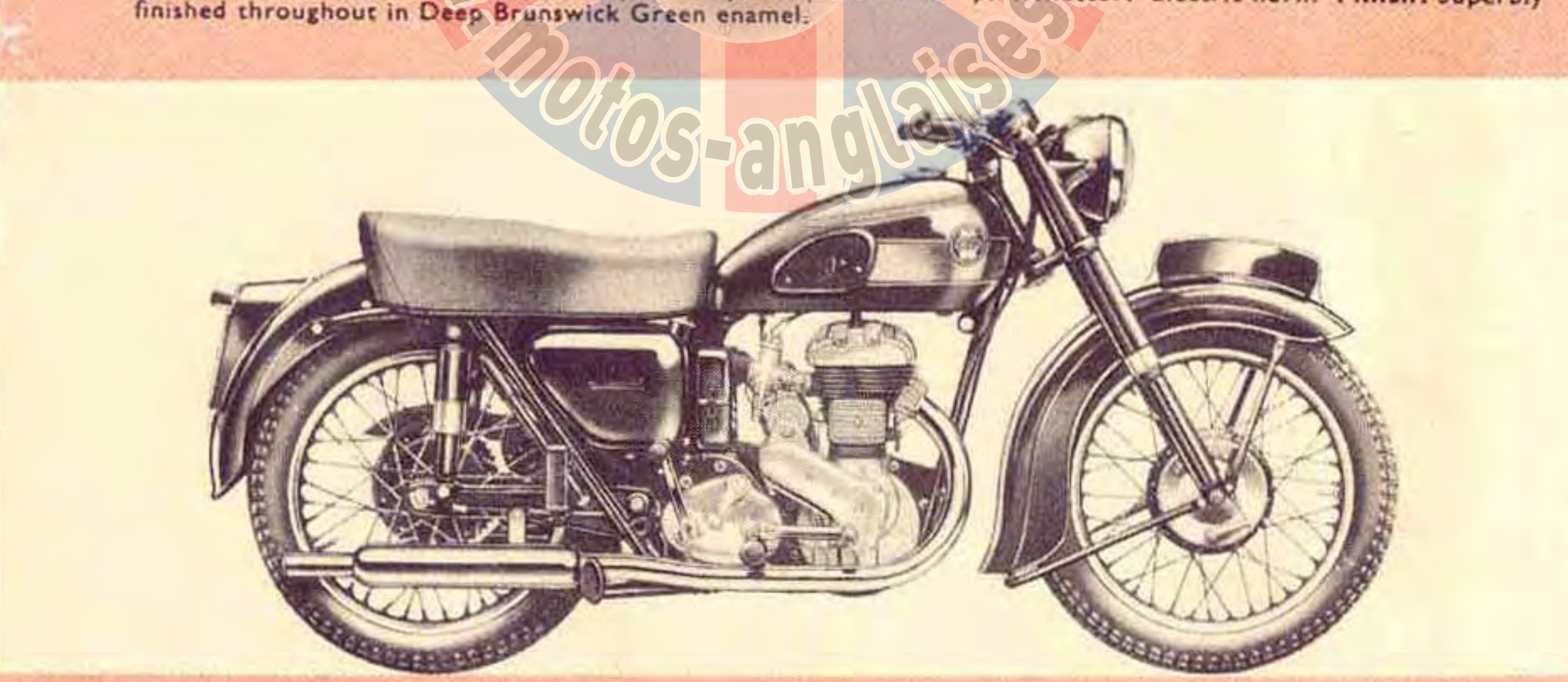

#### MODEL VB 600 c.c. SIDE VALVE

Engine: 86.4 x 102 mm. = 598 c.c. (3.4 x 4.01 = 36.5 cubic inches). Cast iron cylinder and polished aluminium alloy cylinder head. Vachrome top piston ring. Heavy duty ball bearings on both sides of mainshaft. Totally enclosed valve gear. Double row roller big end bearing. Amal Monobloc carburetter with air cleaner. Dual plunger oil pump. Lucas manual ignition control. Frame: Duplex cradle type, fully triangulated, ensuring great strength and rigidity. Lugs for sidecar attachment either side. Thief-proof steering lock. Swinging arm rear suspension with hydraulic damping. 3} inch wheel movement. All pivot points rubber bushed. Stands: easy-lift spring-up central and strong tubular front, also prop stand. Mudguards: Wide D section with tubular stays. Back end of rear guard detachable for easy wheel removal. Brakes: Ariel design of great power, 7 inch diameter front and rear. Car type fulcrum adjustment. Lighting Equipment: 7} inch headlamp incorporating lighting switch and ammeter. 56 watt voltage controlled magdyno. 6 volt battery. Stop and tail lamp. Reflector. Electric horn. Finish: Superbly finished throughout in best quality Deep Claret enamel.

Rigid frame model available, see separate price list.

#### for the Modern Rider LE

# General Specification

#### **CARBURETTER**

New Amal Monobloc type, giving improved performance and petrol consumption on Twin and Single Cylinder Models. S.U. variable choke type on Four Cylinder Model 4G.

#### **FORKS**

Ariel design. Telescopic with hydraulic control. Large bearing surfaces automatically lubricated. 64 inch total travel. Steering damper incorporated on all models except NH and LH.

#### **GEARBOX**

Four-speed, foot control. Three-plate dry clutch. (Model LH two-plate clutch with built-in shock absorber.)

#### **TRANSMISSION**

Engine shaft shock absorber. Polished aluminium oil bath primary chain case with separate oil-free compartment for clutch. Rear chain fully protected and lubricated. (Applicable to all models except LH)

#### **SEATING**

Improved Ariel design dualseat with pillion footrests, including Model VB

with swinging arm rear suspension. Saddle only on Model VB with rigid frame.

#### **HANDLEBAR CONTROLS**

Adjustable. Twist grip for throttle. Clutch control lever. Front brake control lever. Headlamp dipper switch and horn push button. Additional controls on single cylinder models for ignition, exhaust lifter and air lever. (Not applicable to Model LH.)

#### **PETROL TANK**

Rubber insulated, incorporating quick release cam-operated filler cap. Attractive chromium plated flutes. Rubber knee pads.

#### **SPEEDOMETER**

120 m.p.h. (180 k.p.h.). Model LH 70 m.p.h. (120 k.p.h.).

#### **EQUIPMENT**

Steel tool box with complete kit of tools and grease gun. Tyre inflator.

#### ARIEL MOTORS LIMITED · SELLY

Hautend in Engrand by

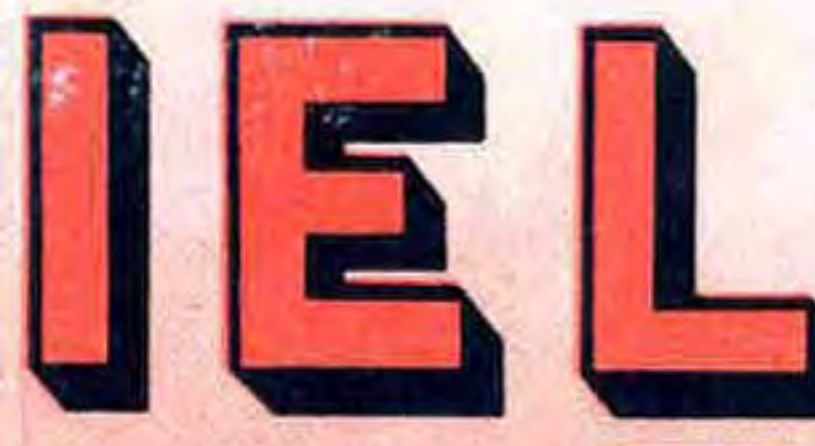

## Technical Information

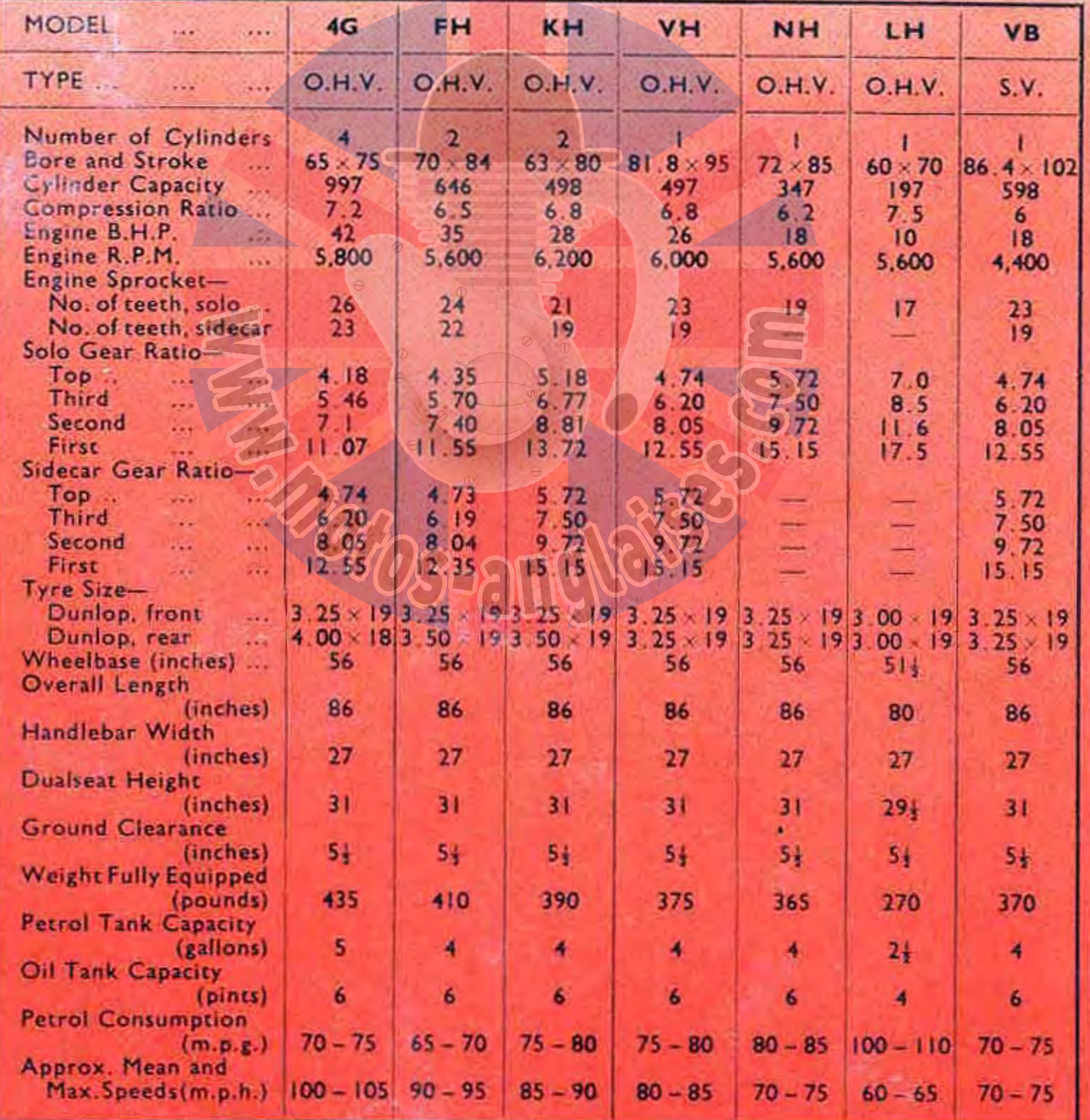

NOTE. Speed and petrol consumption figures do not apply to new machines that have covered less than 2,000 miles. Petral consumption figures are based on a maintained speed of 45 m.p.h. Model LH at 35 m.p.h.

#### OAK · BIRMINGHAM · ENGLAND

Miday Limited Birmingha

uitt